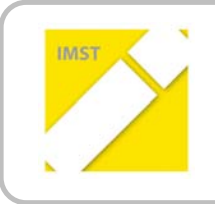

**IMST – Innovationen machen Schulen Top** Kompetent durch praktische Arbeit – Labor, Werkstätte & Co

# **INTEGRATIVE ELEKTRONIKAUSBILDUNG IN DER MIKROPROZESSORTECHNIK AN DER PHTL-LIENZ**

**ID 347**

**Projektkoordinator:!Josef!Filzmaier**

**Projektmitarbeiter:!Rudolf Stotter PHTL-Lienz** 

Lienz, im Mai 2011

# **INHALTSVERZEICHNIS**

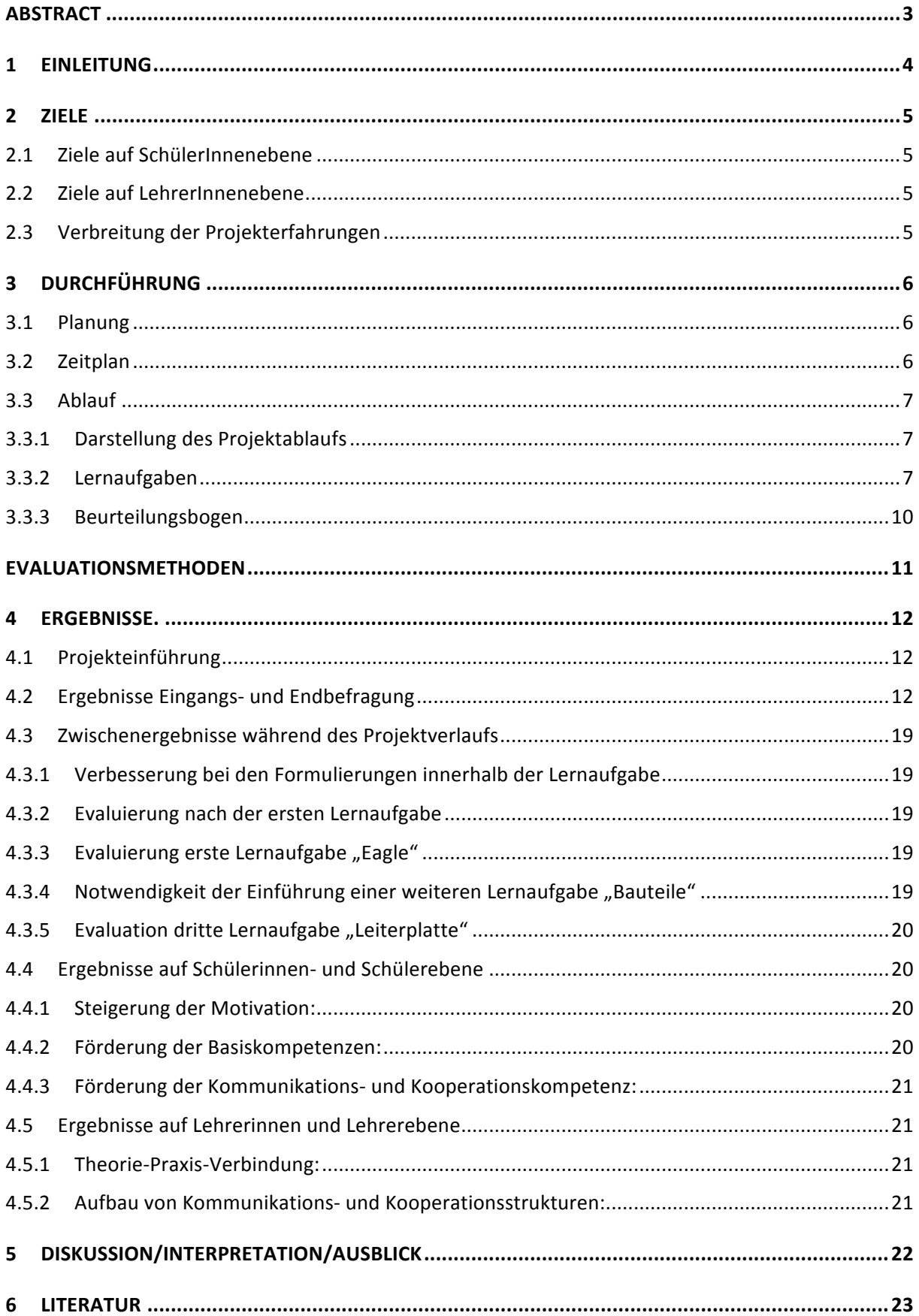

# **ABSTRACT**

*Diese%Arbeit%beschreibt%den%Versuch im%fachpraktischen%Unterricht%den%Kompetenzaufbau%von%Schüle= rInnen in% der% dritten%HTL% bzw.%Fachschule% zu% fördern.%Zu% diesem%Zweck%kamen Lernaufgaben in% der% Elektronikwerkstatt%zum%Einsatz, die%das%Wissen%und%Können%der%Lernenden%nachhaltig%steigerten.%Die% Vernetzung% von% unterschiedlichen% Tätigkeitsbereichen,% die% zu% einer% ganzheitlichen% Elektronikausbil= dung%beitrugen,%führten%die%Lernenden%von%der%computerunterstützten%Schaltplankonstruktion, bis%hin%* zur funktionsfähigen Mikrocontrollerplatine. Das Fertigen der Platine vom Zeichnen, Ätzen, Bohren, Löten, Bauen etc. gestaltete sich für die SchülerInnen als sehr lehrreich und stellte eine gute Verbin*dung%zu%ihrem%erlernten%Theoriewissen%her.%*

*Die%Evaluierung%der%Projektarbeit%erfolgte mittels%Fragebögen,%Gruppendiskussionen,%Interviews%und% deren% Interpretation.% Es% zeigte% sich,% dass% die% SchülerInnen% einen% enormen% Lernzuwachs% hatten% und% dass%die%Entwicklung%im%Unterricht%sehr%positiv%war.%Auch%die%Kooperations= und%Kommunikationsfä= higkeit der%Lernenden%wurde%in%hohem%Maße%gefördert.*

*Die%Projektarbeit%kann%interessierte%Lehrpersonen%bei%der%Konstruktion%von%Lernaufgaben%unterstüt= zen% und% gibt% ihnen% Hinweise wie% Lernaktivitäten% von% SchülerInnen im% Unterricht% optimiert% werden% können.*

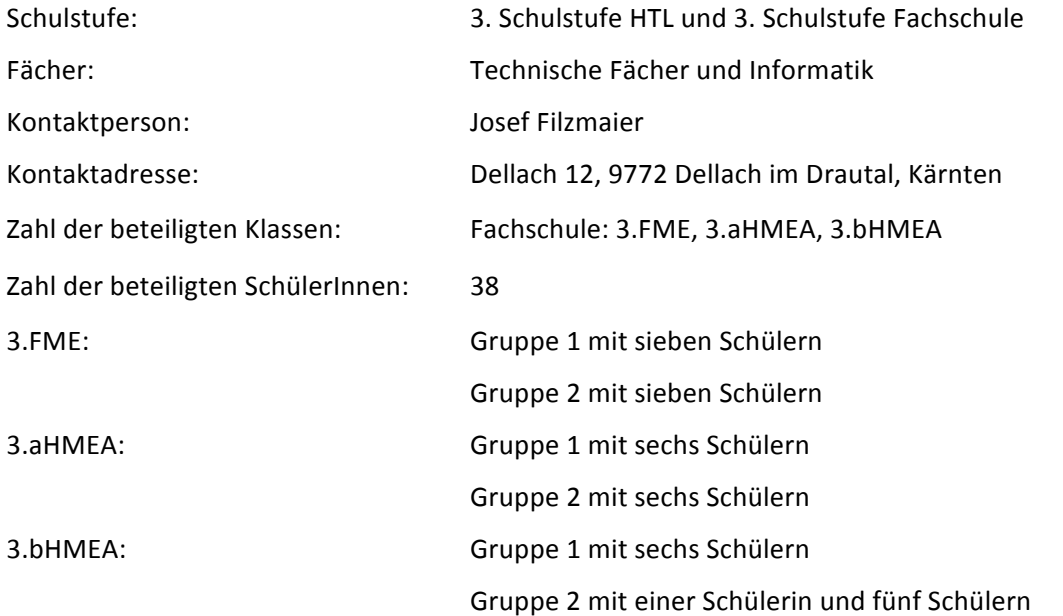

#### *Urheberrechtserklärung*

*Ich erkläre, dass ich die vorliegende Arbeit (= jede digitale Information, z. B. Texte, Bilder, Audio- und Video%Dateien,%PDFs%etc.)%selbstständig%angefertigt%und%die%mit%ihr%unmittelbar%verbundenen%Tätigkei=* ten selbst erbracht habe. Alle ausgedruckten, ungedruckten oder dem Internet im Wortlaut oder im *wesentlichen%Inhalt% übernommenen% Formulierungen% und% Konzepte% sind% zitiert, und% durch% Fußnoten% bzw.% durch% andere% genaue%Quellenangaben% gekennzeichnet.% Ich% bin%mir% bewusst,% dass% eine% falsche% Erklärung%rechtliche%Folgen%haben%wird.%Diese%Erklärung%gilt%auch%für%die%Kurzfassung%dieses%Berichts,% sowie%eventuell%vorhandene%Anhänge.*

# **1 EINLEITUNG**

Der derzeit bevorzugte Frontalunterricht soll auf das Allernotwendigste reduziert werden (z. B. Einführung in das Arbeiten mit Lernaufgaben). Der herkömmliche Unterricht erzeugt bei Schülerinnen und Schülern, sowie auch bei den Lehrenden oftmals Frust und Ablehnung. Die Lernenden haben das Gefühl, nicht das zu lernen, was sie im weiteren Leben für Studium, Beruf und Freizeit brauchen.

Wir Lehrerinnen und Lehrer sind frustriert, da sich das Schülerinnen- und Schülerverhalten bei tradiertem Unterricht zumeist in Ablehnung und Desinteresse manifestiert. Der Konflikt zwischen Anforderungen an Lehrerinnen und Lehrer sowie Erwartungen von Schülerinnen und Schülern muss entkräftet werden.

Unter Berücksichtigung konstruktivistischer Ansätze soll mit Hilfe des Lernaufgabenkonzeptes (vgl. Schaffenrath, 2008) im Werkstättenunterricht ein gesteigertes Interesse an elektronischen Schaltungen geweckt und nachhaltiges Lernen bewirkt werden. Die Lernaufgabe entwickelt sich zum wichtigen didaktischen Instrument moderner Unterrichtsgestaltung. Sie steuert den individuellen Lernprozess durch eine systematische Abfolge von gezielten Aufgabenstellungen mit geeigneten Lernmaterialien. Dabei entdecken die Lernenden die Problemstellungen eigenständig, organisieren die fehlenden Informationen aus Fachbüchern, Lernunterlagen oder Internetrecherchen und versuchen mit ihren derzeitigen Wissensstand die Aufgaben selbstständig zu lösen. Wesentlich ist dabei, dass die Schülerinnen und Schüler, die bevorzugt mit einer Partnerin bzw. einen Partner oder im Team arbeiten, etwas Neues lernen. Die Lernenden diskutieren, definieren und reflektieren den Lernzugewinn und bearbeiten mit dem neu erworbenen Wissen, eine für Lernaufgaben charakteristisch, schriftlich erteilte Aufgabe. (vgl. Leisen, 2010, S.60)

Bedingungen zu gestalten, die intrinsische Motivation bewirken können, sind ein weiteres Ziel. Lernen soll nicht als lästige Pflicht empfunden werden. Dies kann durch Förderung der Selbsttätigkeit erzielt werden, wobei zusätzlich durch das eigene Tun ein größeres Verständnis für diese Materie geschaffen wird.

Das Bachelorstudium an der PHT- Innsbruck hat mein Interesse, neue Unterrichtsmethoden in meinem Unterricht einzusetzen, massiv verstärkt. Die Gelegenheit, neue Methoden im Rahmen von IMST auszuprobieren, veranlasste mich, trotz anfänglichen Zögerns, einen Projektantrag einzureichen. Da ich hauptsächlich in der Werkstätte für Elektronik unterrichte, wurde der Themenbereich "Kompetent durch praktische Arbeit" ausgewählt.

Die Projektvorbereitung begann bereits im Sommer 2010, damit der Projektstart mit Schulbeginn ordnungsgemäß stattfinden konnte. Die Vorbereitung umfasste die Konstruktion einer mikroprozessorgesteuerten Testplatine (Controler-Board) und die Ausarbeitung der Lernaufgaben. Die Vorbereitungsarbeiten waren sehr umfangreich, trotzdem konnte das Projekt am Schulbeginn wunschgemäß starten.

# **2 ZIELE**

Die betroffenen Themen wie Leiterplattenherstellung mit Hilfe eines CAD- Programmes, Programmieren von Mikrocontrollersystemen und Ähnlichem sind im Lehrplan vorgesehen. Mit Hilfe des geplanten methodischen Zuganges soll bei den Schülerinnen und Schülern durch selbsttätiges Handeln der Aufbau grundlegender fachlicher Kompetenzen gefördert werden. Dies sollte zu einem besseren Verständnis genauso beitragen, wie zur Steigerung der Motivation.

# **2.1 Ziele!auf!SchülerInnenebene**

• Steigerung der Motivation

Die Motivation der Schülerinnen und Schüler sollte dadurch gesteigert werden, dass sie Aufgaben entsprechend ihrem individuellen Interesse bearbeiten. Motivation ist Voraussetzung für nachhaltiges Lernen.

• Förderung von Basiskompetenzen

Die selbstständige Bearbeitung einer komplexen Lernaufgabe (Arbeitsauftrag) soll

- o grundlegende Fachkompetenzen im Zusammenhang mit dem Themenschwerpunkt,
- o die!Selbstständigkeit und!selbstständiger Informationserwerb,
- o die!Problemlösungskompetenz fördern.
- Förderung der Kommunikations- und Kooperationskompetenz

# **2.2 Ziele auf LehrerInnenebene**

Theorie-Praxis-Verbindung

Durch eine enge Verknüpfung theoretischer und praktischer Unterrichtsgegenstände, und die damit verbundene Notwendigkeit der Kommunikation und Koordination, soll eine bessere Abstimmung von fachlichen Zielsetzungen erfolgen.

• Aufbau von Kommunikations- und Kooperationsstrukturen

Die Kooperation zwischen Kollegen und Kolleginnen ist Voraussetzung für ein Gelingen des Projektes und soll daher in einem hohen Maße gefördert werden.

Durch die notwendigen Akkordierungen und Besprechungen soll der Aufbau von gelebten Kommunikations- und Kooperationsstrukturen gefördert werden.

# **2.3 Verbreitung!der Projekterfahrungen**

#### **Innerhalb der eigenen Schule:**

Die Lernunterlagen sind bereits an allen Computern der Elektronikwerkstatt installiert. Die Projektarbeit soll am Schulserver der PHTL- Lienz für alle Kolleginnen und Kollegen frei zugänglich sein.

#### **Außerhalb!der!eigenen!Schule:**

Die Projektergebnisse sollen im IMST- Projektbericht und in der Bachelorarbeit dokumentiert und veröffentlicht werden.

# **3 DURCHFÜHRUNG**

# **3.1 Planung**

Das Projekt wurde für Schülerinnen und Schüler der dritten Klasse konzipiert. Am Projekt beteiligten sich 38 Projektteilnehmerinnen und Projektteilnehmer (eine weibliche und 37 männliche Personen).

Am Projekt waren folgende Fächer beteiligt:

- Werkstätte für Leiterplattentechnik Zusammenbau von Elektronikbaugruppen, unter besonderer Berücksichtigung der Funktionskontrolle
- Werkstättenlabor Messtechnische Erfassung elektrischer Kenngrößen, mit dem Schwerpunkt "Vergleich mit den zu erwartenden theoretischen Werten"
- Mechanikwerkstätte Fertigung und Zusammenbau mechanischer Baugruppen

Das Projekt wurde in drei Klassen mit jeweils zwei Gruppen durchgeführt. Die beiden Gruppen der jeweiligen Klasse wurden nacheinander geführt. Die Schülerin und die Schüler der 3aHMEA (HTL) unterrichtete mein Kollege Rudi Stotter. Ich unterrichte in der Parallel-Klasse, also der 3bHMEA und in der 3aFME (Fachschule). Die Gehäuse für das Controler- Board wurden in der mechanischen Werkstätte unter Aufsicht meines Kollegen Robert Urbantschnig von den Lernenden angefertigt. Dieser Ablauf wiederholte sich mit den jeweils zweiten Gruppen.

# **3.2 Zeitplan**

Der zeitliche Projektablauf, der in Form des nachfolgenden Ganttdiagramms dargestellt wird, zeigt den Ablauf der Aktivitäten der ersten Gruppen. Dabei markieren die kräftig roten Balken die eng kalkulierten Kernzeiten der einzelnen Lern- bzw. Arbeitsschritte. Die zartrosa Balken signalisieren den zeitlichen Toleranzbereich. Dieser wurde eingeplant, um das unterschiedliche Lern- bzw. Arbeitstempo der Schülerinnen und Schüler zu berücksichtigen.

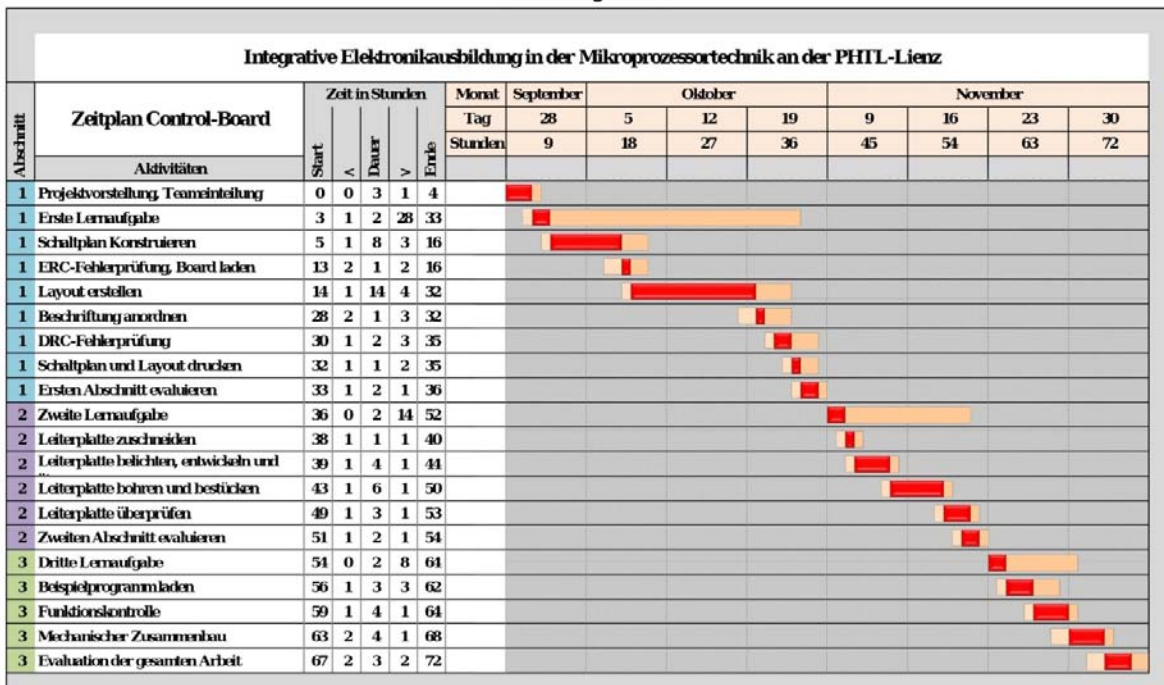

Ganttdiagramm

# **3.3 Ablauf**

### **3.3.1 Darstellung!des!Projektablaufs**

Mein erster Unterrichtstag in der Elektronik-Werkstatt begann mit einer ausführlichen Darstellung des geplanten Projektablaufes, sowie der Einteilung der SchülerInnen in Teams mit jeweils zwei oder drei Personen. Die Zusammensetzung der Teams war den SchülerInnen überlassen. Zur Evaluierung der Ausgangslage wurde der erste Fragebogen ausgeteilt.

Zur logistischen Vorbereitung der Projektarbeit erhielt jede Gruppe eine eigene Checkliste. Diese beinhaltete sämtliche Vereinbarungen, die von der beteiligten Projektteilnehmerin und den Projektteilnehmern eingehalten werden mussten. Die Checkliste wurde nach der Projektvorstellung selbstständig in den Teams, mit Unterstützung der Lehrperson ausgearbeitet.

Im Wesentlichen handelt es sich um folgende Fragen:

- Sind die Projektziele allen beteiligten Personen bekannt?
- Wurde die Gruppe in Zweier- bzw. Dreier- Teams unterteilt?
- Wurde die jeweilige Teamleiterin bzw. der Teamleiter gewählt?
- Wer ist für die Projektdokumentation verantwortlich?
- Sind alle Arbeitsaufträge vergeben worden?
- Wurde das Arbeitspensum gerecht verteilt?
- Sind die Zwischenziele oder Meilensteine jeder Teilnehmerin bzw. jedem Teilnehmer bekannt?!

Wurden die Kontrollfragen in der Checkliste durch die Projektteilnehmerin und -teilnehmer erledigt, wurden sie in der Liste abgehakt, so konnte mit der Projektarbeit begonnen werden.

### **3.3.2 Lernaufgaben**

Die Lernenden bearbeiteten die von mir erstellte Lernaufgabe "Eagle". Zur Unterstützung dieser Aufgabe gab es die Lernaufgabe "Bauteile", die zur erfolgreichen Konstruktion der Schaltung erforderlich war.

Die Schülerinnen und Schüler bearbeiteten die nachfolgenden Lernaufgaben bzw. lösten Arbeitsaufträge selbstständig:

1. **Lernaufgabe EAGLE:** Leiterplattengestaltung mit Hilfe einer CAD- Software

Der Leiterplattenentwurf, das sogenannte Layout, erfolgte mit Hilfe einer CAD- Software. Die Konstruktion der benötigten Leiterplatte wurde in folgende Abschnitte unterteilt:

I. Der Schaltplan wurde im sogenannten Schematikeditor gezeichnet. Hier wurden alle Bauteile entsprechend ihrer Funktionsweise miteinander verbunden. Die elektrische Überprüfung des Schaltplans erfolgte mit Hilfe der programmeigenen Fehlererkennung.

II. Nun wurde aus dem Schaltplan das Leiterbild entwickelt, also das maßgetreue Board konstruiert. Diese Arbeit beinhaltete das schaltungstechnisch exakte Positionieren und Verbinden der Bauteile. Für solche Aufgaben benötigen Schülerinnen und Schüler ein hohes Maß an Kreativität, um diese Aufgabe erfolgreich zu bewältigen. Um eventuelle Designfehler zu beseitigen wurde das Layout mit dem DRC (Design Rule Check) geprüft, welche ebenfalls Teil der CAD-Software ist.

III. Nun waren der Schaltplan und die Leiterplatte elektronisch verfügbar. Zur eigenständigen Herstellung der Leiterplatte wurde eine Transparentfolie mit dem entsprechenden Leiterbild benötigt. Ein gewöhnlicher Tintenstrahldruckers genügte, um diesen auszudrucken.

#### 2. **Lernaufgabe Bauteile:** Bauteilparameter für die erfolgreiche Konstruktion der Leiterplatte kennen lernen

In dieser Lernaufgabe wurden vorwiegend jene Bauteile beschrieben, die auch im Controler- Board zur Anwendung gelangten. Dabei wurden jene Bauteileigenschaften besonders hervorgehoben, die zur erfolgreichen Projektumsetzung nützlich sind. Man könnte diese Lernaufgabe als Bindeglied zwischen dem theoretischen CAD- Programm Eagle und den realen Bauteilen verstehen. Auch wenn nur die im Projekt verwendeten Bauteile genauer beschrieben wurden, erfuhr die Leserin bzw. der Leser - zumindest ansatzweise - etwas über deren Bauteilfamilien. Damit wurde beabsichtigt, dass ein ganzheitliches Bauteilbild entstehen kann. Charakteristisch für diese Lernaufgabe sind die immer wiederkehrenden Beschreibungen der folgenden Parameter:

- Schaltplansymbol oder Schaltzeichen
- Verwendungszweck!
- Bauform und Montageart
- Dimension und Rastermaß

#### 3. **Lernaufgabe Leiterplatte:** Fertigen der zuvor gestalteten Leiterplatte

Grundlage für den nachfolgenden Ausbildungsbereich bildete wiederum eine Lernaufgabe, nämlich die Lernaufgabe "Leiterplatte". Sie beinhaltete jenes Basiswissen, das zur Leiterplattenfertigung von Nöten war. Die Lernenden veredelten das Leiterplattenrohmaterial, also das sogenannte Basismaterial durch Belichten, Entwickeln und Ätzen. Die nächsten Arbeitsschritte befassten sich mit dem Bohren und Bestücken. Das Ende dieser Unterrichtseinheit bildete die mechanische und elektrische Funktionskontrolle.

Die Herstellung der Leiterplatte bedurfte verschiedener Chemikalien, daher durfte diese Arbeit nur in dafür entsprechend adaptierten Räumen erfolgen. Die Lernenden wurden entsprechend der geltenden Sicherheitsanforderungen auf mögliche Gefahren hingewiesen.

I. Die Trägerplatte für alle elektronischen Bauteile wird im Fachchargon als Basismaterial bezeichnet. Das Basismaterial ist mit einem lichtempfindlichen Lack überzogen und mit einer lichtundurchlässigen Folie geschützt. Nach Entfernen der Schutzfolie wurde die bedruckte Transparentfolie auf das lichtempfindliche Basismaterial gelegt und mit einem UV-Belichtungsgerät ungefähr zwei Minuten lang belichtet. Anschließend wurde das belichtete Basismaterial in die Entwicklerschale mit der entsprechenden Flüssigkeit gelegt. Das Basismaterial wurde entwickelt und getrocknet. Das belichtete und entwickelte Basismaterial musste nun geätzt werden. Dafür gab es wiederum einige Möglichkeiten. Wir verwendeten eine Ätzmaschine, die im Sprühverfahren mit Eisen-III-Chlorid arbeitet. Mit diesem Verfahren erhielt man in ungefähr zwei Minuten die äußerst exakt geätzte Leiterplatte. Die Reste vom Fotolack wurden mithilfe von Aceton entfernt und anschließend erhielt die Leiterplatte eine Zinnauflage, dadurch wurde Korrosion verhindert und die Lötbarkeit der Leiterplatte wesentlich verbessert. Abschließend musste die Leiterplatte für alle bedrahteten Bauteile, inklusive der Befestigungslöcher gebohrt werden.

II. Das Bestücken der Leiterplatte erfolgte in der Werkstätte für Elektronik. Die benötigten Bauteile sind handelsüblich und wurden zuvor für alle Schülerinnen und Schüler besorgt. Nun wurde die Leiterplatte in Einzelarbeit und nach Vorgabe des Schaltplans bestückt. Die Lötarbeiten mussten nicht gesondert erläutert werden, da diese Tätigkeit bereits in der zweiten Schulstufe geübt worden war.

Vor Beendigung der Montagearbeit wurde die Leiterplatte auf eventuelle mechanische Fehler geprüft. Die elektrische Funktionskontrolle erfolgte nach der Installation des ersten Testprogrammes.

Den Abschluss der Projektarbeit bildeten die Programmierung und die elektronische Funktionskontrolle des Controler- Boards, die mit Hilfe der Konfigurationsanleitung von der Schülerin und den Schülern eigenständig erledigt wurde.

#### **4. Controler-Board konfigurieren**

In diesem Abschnitt erfolgt die genaue Kontrolle der Leiterplatte, also dem Controler-Board.

Die Vorbereitungsarbeiten gestalteten sich folgendermaßen:

- Das kostenfreie Programm AVR-Studio4 und der GNU C-Compiler wurden am Schulrechner oder am privaten PC installiert.
- Das Testprogramm, das von der Lehrperson bereitgestellt wurde, musste ebenfalls im Computer gespeichert werden.
- Die elektrische Verbindung von Controler- Board, Programmieradapter (JTAG-ICE) und Computer erledigten die Schülerinnen und Schüler mit Hilfe der Konfigurationsunterlage.
- Die mannigfaltigen Einstellungen wie z. B. Die Kommunikation zwischen Controler- Board und Computer, Plattform und des Fußes und die Projektoptionen mussten ebenfalls nach Vorgabe der Unterlage durchgeführt werden.
- Abschließend erfolgte die Programmierung des Controler- Boards mit der Testsoftware.

#### **5. Präsentation**

In der letzten Unterrichtseinheit erfolgten die Präsentationen der einzelnen Teams, die ihre Erfahrungen und Erkenntnisse vor der gesamten Gruppe zum Besten gaben. Die Evaluierung mittels zweitem Fragebogen beschloss die gesamte Projektarbeit.

# **3.3.3 Beurteilungsbogen**

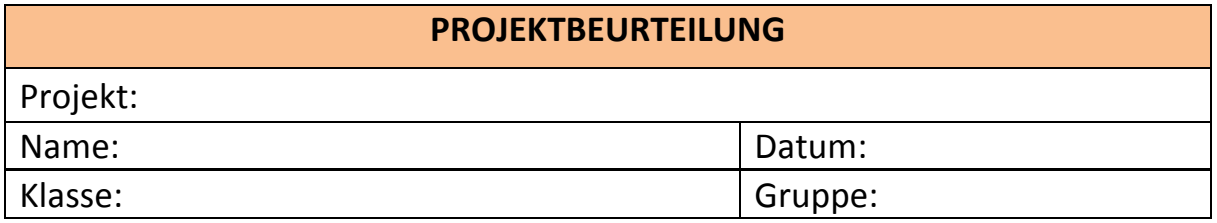

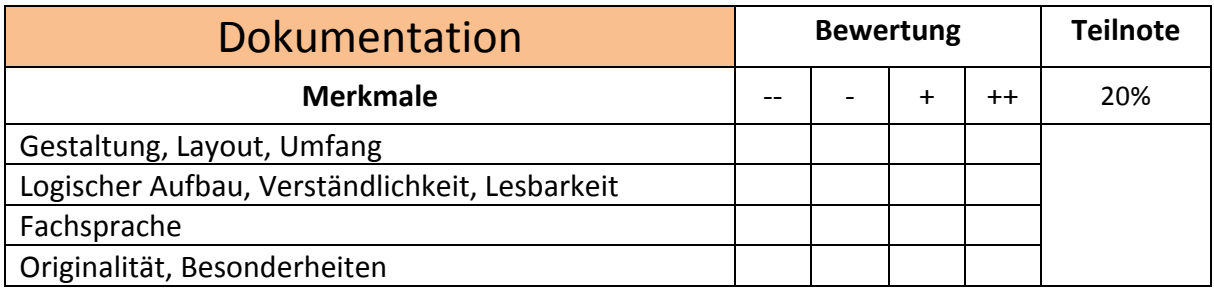

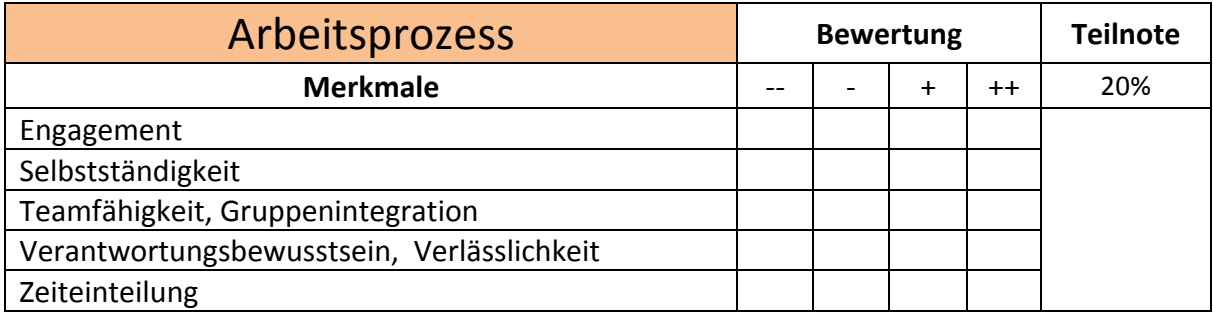

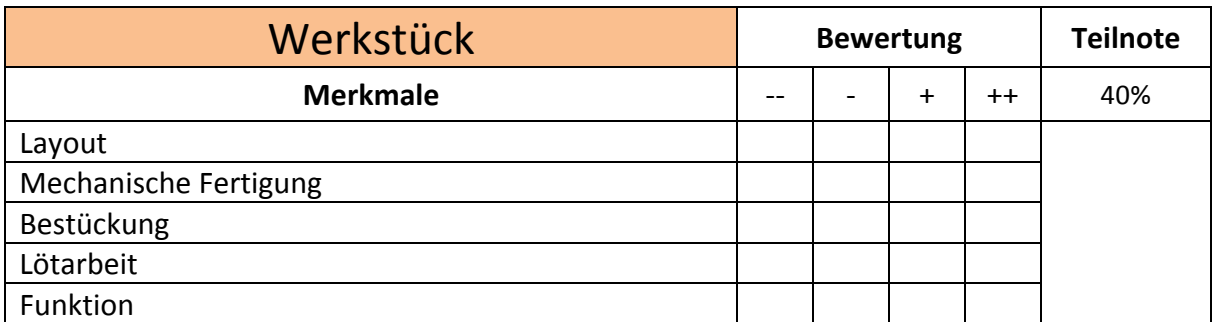

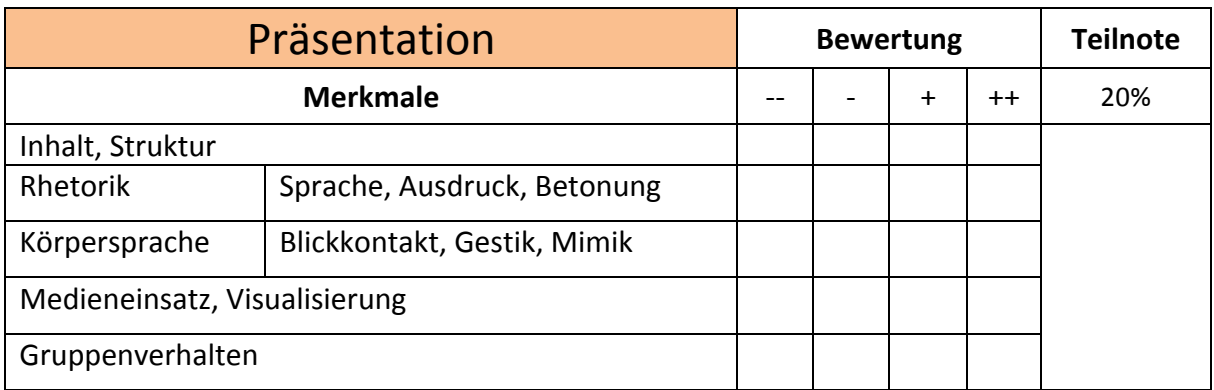

**Gesamtnote** 

# **EVALUATIONSMETHODEN**

Es wurden Fragebögen, Gruppendiskussionen und Interviews eingesetzt. Des Weiteren wurden die Schülerinnen und Schüler bei ihrer selbstständigen Arbeit beobachtet (Verhalten, Motivation, Durchhaltevermögen, Notwendigkeit der Unterstützung usw.)

#### **Eingangs- und Endbefragung**

Bereits zu Projektbeginn erhielten die Schülerinnen und Schüler ihren ersten Fragebogen (siehe Anhang). Dieser evaluierte mit 16 gezielten- und einer offenen Frage den Status Quo, also ihre momentane Ausgangslage.

Nach Beendigung der Projektarbeit erhielten die Schülerinnen und Schüler den zweiten Fragebogen (siehe Anhang). Dieser wurde – gegenüber dem Anfangsfragebogen - geringfügig modifiziert, damit projektbezogene Veränderungen besser erfasst werden konnten.

#### **Evaluierung!der!einzelnen!Lernaufgaben**

Nach jeder Lernaufgabe wurden die Ziele auf Schülerinnen- und Schülerebene evaluiert. Dies erfolgte mittels Gruppendiskussion und Fragebogen. Für die Evaluierung wurden zwei Unterrichtsstunden anberaumt. Durch diese Maßnahme verminderte sich die Gefahr, dass die Fragebögen nur nach dem Zufallsprinzip ausgefüllt werden. Die Qualität der erhobenen Daten könnte so ein höheres Niveau erreichen.

SSSSSSSSSSSSSSSSSSSSSSSSSSSSSSSSSSSSSSSSSSSSSSSSSSSSSSSSSSSSSSSSSSSSSSSSSSSSSSSSSSSSSSSSSSSSSSSSSSSSSSSSSSSSSSSSSSSSSSSSSSSSSSSSSS

Die Auswertung aller Fragebögen erfolgte mit Hilfe von Balkendiagrammen und deren Interpretation.

SSSSSSSSSSSSSSSSSSSSSSSSSSSSSSSSSSSSSSSSSSSSSSSSSSSSSSSSSSSSSSSSSSSSSSSSSSSSSSSSSSSSSSSSSSSSSSSSSSSSSSSSSSSSSSSSSSSSSSSSSSSSSSSSS

#### **Interviews**

Des Weiteren wurden zwei Interviews zur Evaluierung durchgeführt. Zum einen wurde ein Interview mit einer Schülerin zum Thema Gender, geführt. Zum anderen wurde eine Befragung meines Kollegen Rudolf Stotter, der in der Parallel- Klasse unterrichtet, organisiert.

# **4 ERGEBNISSE.**

# **4.1 Projekteinführung**

Die SchülerInnen bildeten eigenverantwortlich die Teams. Es gab keine Probleme bei der Teambildung.

# **4.2 Ergebnisse Eingangs- und Endbefragung**

In der Evaluierung wurde die Ausgangslage der SchülerInnen im Praxisunterricht ermittelt, diese zeigte den Status quo in Bezug auf Eignung der Aufgabenstellung, Motivation, Beurteilung und Teamverhalten. Nach Projektende wurde der Fragebogen leicht modifiziert noch einmal an die SchülerInnen ausgeteilt. Die Fragebögen befinden sich im Anhang.

Die nachfolgende erste Diagrammreihe "Ausgangslage und Projektende" repräsentiert die Daten aller Schülerinnen und Schüler, die im ersten (Ausgangslage) bzw. zweiten (Projektende) Fragebogen erhoben wurden. Dabei wird jede Frage in die Bereiche "trifft voll zu", "trifft eher zu", "trifft zu", trifft nicht zu" und "weiß nicht" unterteilt. Die unterschiedlichen Farben dienen lediglich der besseren Unterscheidbarkeit. Auf der vertikalen Achse entspricht jede abgegebene Wertung einer Höheneinheit. Die Summe der gleich beantworteten Fragen bildet somit die Höhe der Balken.

Die zweite Diagrammreihe "Gegenüberstellung der beiden Fragebögen" zeigt die Veränderungen in den Antworten der Schülerinnen und Schüler. Gab es für eine bestimmte Frage im zweiten Fragebogen mehr Zustimmung, so zeigen die Balken dieser Frage nach oben. Im Umkehrschluss bedeutet das, dass bei geringerer Zustimmung die Balken nach unten weisen. Die Meinungsänderung der Schülerinnen und Schüler, die sich im Laufe der Projektarbeit ergeben hat und die sie in den beiden Fragebögen zum Ausdruck gebracht haben, werden auf diese Art und Weise besonders plakativ illustriert.

Die breiten roten Balken repräsentieren alle Schülerinnen und Schüler, die an diesem Projekt teilgenommen haben. Die doppelte Breite der roten Balken verdeutlicht dabei das Gesamtergebnis. Das Befragungsergebnis der HTL-Schülerinnen und Schüler wird durch hellgrüne bzw. dunkelgrüne Balken dargestellt. Die bewusst gewählte Farbharmonie signalisiert die besondere Nähe der beiden Gruppen. Der jeweils letzte Balken beinhaltet das Befragungsergebnis der Fachschüler (nur männlich).

Die Berechnung der erhobenen Daten basiert auf den arithmetischen Mittelwert jeder einzelnen Frage. Zur besseren Darstellung werden die berechneten Daten in Prozent umgerechnet. Des Weiteren bildet die Differenz von den beiden Fragebögen die Summe der Abweichung.

Die Gewichtung:

- "trifft voll zu" wird mit 100% gewertet
- "trifft eher zu" wirkt mit einem Anteil von 66%
- "trifft zu " fließt mit 33% in die Berechnung ein
- "trifft nicht zu" wird als Stimme gezählt, jedoch mit 0% gewertet
- "weiß nicht" wird in dieser Berechnung nicht ausgewertet

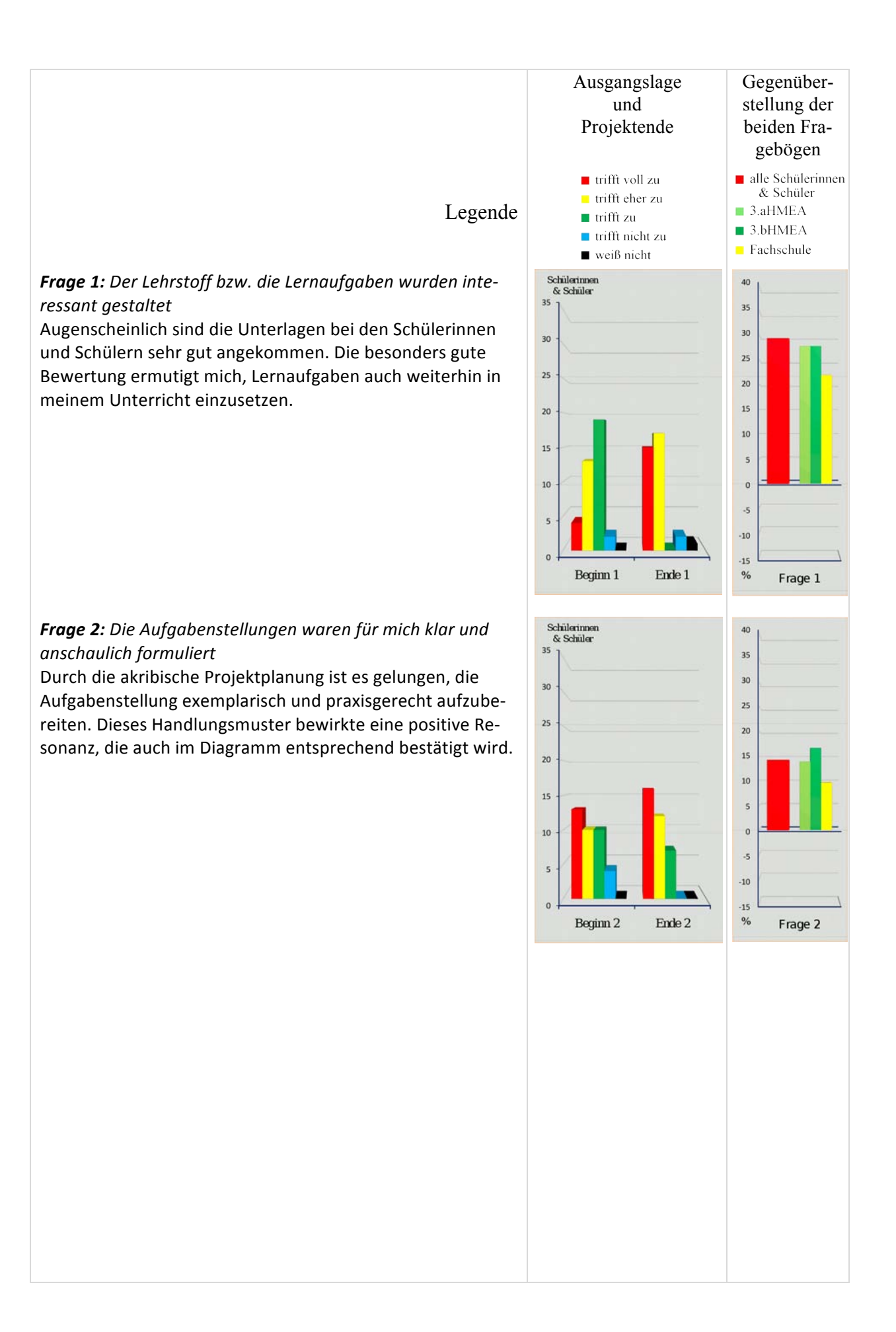

#### *Frage* 3: Ich konnte die Aufgaben in der vorgeschriebenen *Zeit%lösen*

Einer der wenigen Punkte, die von den Schülerinnen und Schülern negativ bewertet wurden.

Der Grund für diese Bewertung scheint jedoch völlig klar, denn dieses Projekt war sehr ambitioniert und umfangreich. (Der Zeitplan konnte nur mit großer Mühe eingehalten werden, wobei zuweilen auch eine helfende Hand, in Form der Lehrperson, über die eine oder andere Hürde hinweg helfen musste. Trotzdem konnten alle Schülerinnen und Schüler schlussendlich ihr Projekt erfolgreich abschließen und sind nun stolze Besitzerinnen und Besitzer ihrer eigenen Mikrocontrollerplatine.)

#### **Frage 4:** Der Schwierigkeitsgrad entsprach meinen Vor*kenntnissen*

Die Anforderungen entsprachen den Vorgaben des Lehrplans, daher sollte dieses Projekt keine unüberwindbare Hürde darstellen. Trotzdem hatten die meisten Schülerinnen und Schüler Probleme mit den spezifischen Bauteileigenschaften, die aber zur erfolgreichen Konstruktion der Leiterplatte von besonderer Bedeutung waren. Um diese Erkenntnis reicher wurde eine weitere Lernaufgabe "Bauteile", begleitend zur Lernaufgabe "Eagle", ausgegeben. Dadurch konnte jene Wissenslücke der Lernenden geschlossen werden, die zur Projektbewältigung von Nöten war. Das handwerkliche Geschick und die zusätzlich eingebrachte Lernaufgabe konnten schlussendlich auch den vierten Balken im Diagramm recht kräftig nach oben treiben.

#### **Frage 5:** *Ich finde den Unterricht in der Elektronikwerkstatt besonders%interessant*

Obwohl auch dieser Punkt ein leichtes Plus verzeichnet, so hat sich meine Erwartung, als begeisterter Elektroniklehrer, nicht ganz erfüllt.

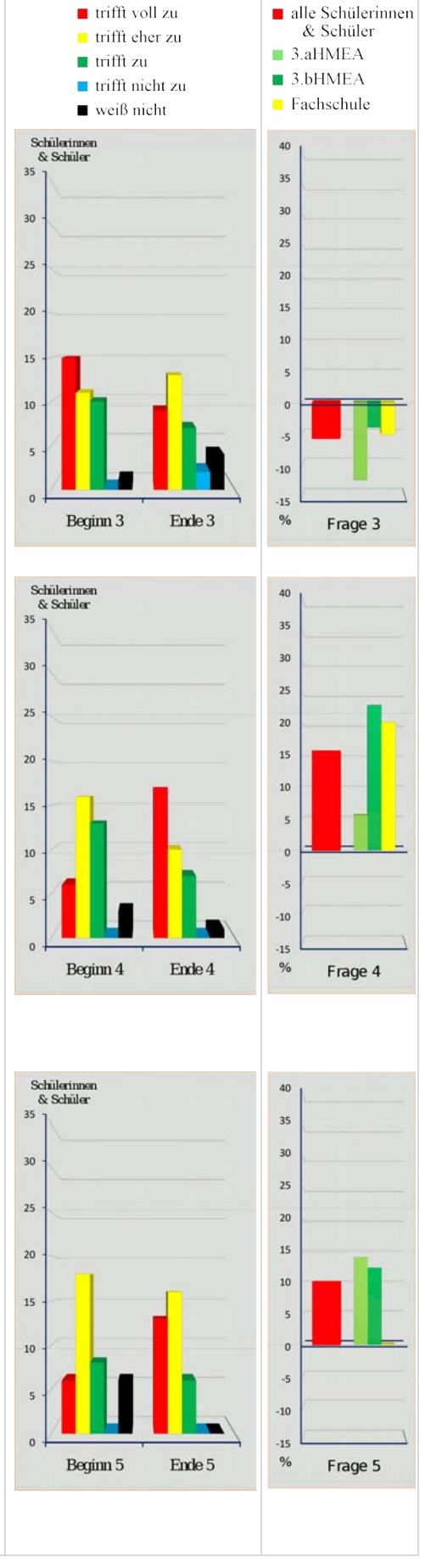

#### *Frage 6: Der praktische Sinn war klar zu erkennen*

Ein wichtiges Ziel bei diesem Projekt war es, alle Fertigungsschritte in das Projekt mit einzubeziehen, damit der Praxisbezug möglichst sinnstiftend veranschaulicht werden konnte. So arbeiteten die Schülerinnen und Schüler von der Konstruktion der Leiterplatte mittels CAD- Programm, bis hin zur Programmierung des Mikrocontrollers selbstständig und erfuhren dadurch ein ganzheitliches Bild dieser Materie. Erfreulicherweise erreicht diese Frage bei den FachschülerInnen den Spitzenplatz. (Wobei dies wahrscheinlich durch ein Zusatzprogramm, das die Leistungsfähigkeit von Mikrocontrollern und deren Einsatzmöglichkeiten veranschaulicht, ausgelöst worden ist)

#### *Frage 7: Bei der Aufgabenbearbeitung habe ich mich wohl gefühlt.*

Die gute Zusammenarbeit in der Gruppe und die flexible Unterrichtsgestaltung haben für ein sehr harmonisches Arbeitsklima gesorgt. Spannungen, wie sie bei tradierter Unterrichtsgestaltung häufig vorkommen, waren nicht zu bemerken. Die Partnerarbeit empfanden viele Schülerinnen und Schüler ebenfalls als sehr angenehm. Die Freude an der Projektarbeit und das angstfreie Arbeiten hatte große Auswirkung auf die positive Entwicklung im Unterricht und beim Balkendiagramm.

*Frage 8: Meine Noten im Praxisunterricht sind gerecht* Lehrerinnen und Lehrer neigen dazu, leistungsrelevante Verhaltensweisen der Schülerinnen und Schüler im Sinne ihrer Erwartungen wahrzunehmen und zu interpretieren. Der Versuch, die Benotung möglichst transparent zu gestalten, indem ein separates Bewertungsblatt für jede Schülerin und jeden Schüler angelegt wurde, trug nur geringfügig zur Steigerung der Zufriedenheit im Balkendiagramm bei. Lediglich die Fachschüler quittierten die vielschichtige Benotungsweise mit einem kräftigen Plus.

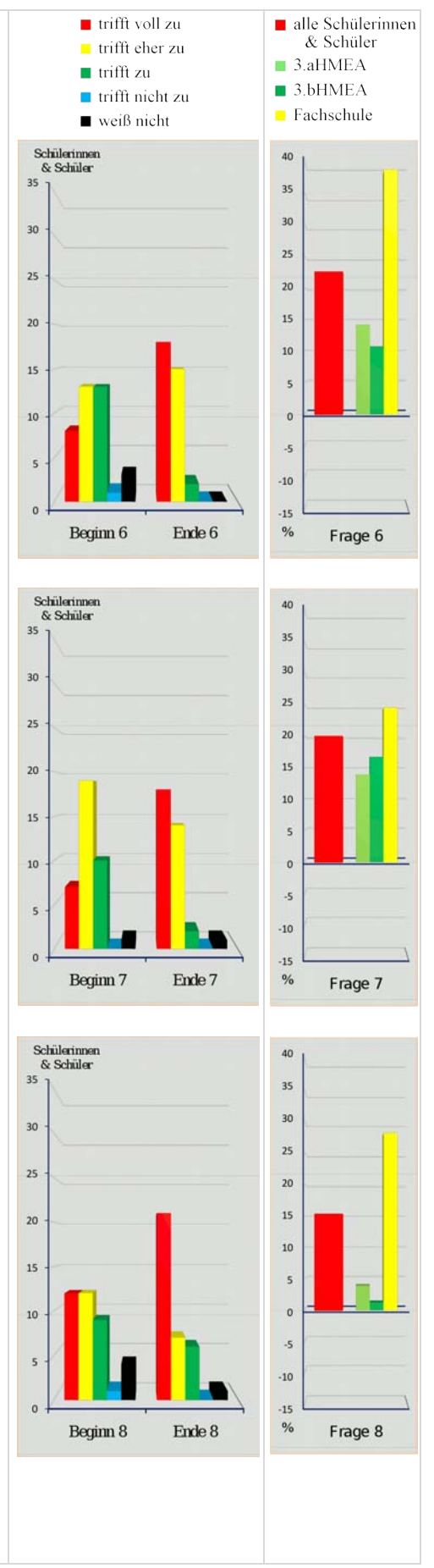

*Frage 9: Ich möchte die neue Unterrichtsform beibehalten* Diese Frage beantwortet meine einzige Schülerin im Interview mit folgenden Worten: "Ja, mir wäre es gleich, wenn es öfter wäre". Diese Aussage verkündet keine große Begeisterung, trotzdem bestätigt ihr euphorisch gesprochenes "Ja", den Trend, den auch ihre Kollegen im Fragebogen zum Ausdruck gebracht haben.

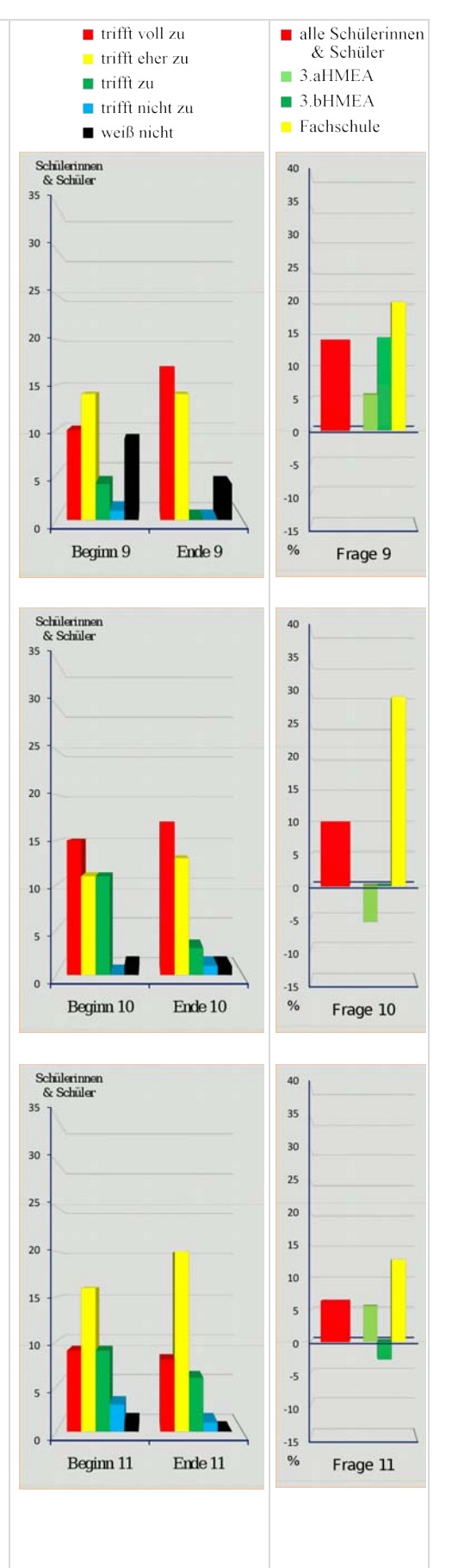

#### **Frage 10:** Die einleitende Erklärung zur Aufgabenstellung *hat%für%mich%ausgereicht*

Hier lagen die Antworten deutlich im Plus.

Das gute Feedback der Fachschüler begründete sich vermutlich darin, dass meine anfängliche Projekterläuterung erheblich genauer gestaltet wurde, als dies zuvor bei den HTL-Schülerinnen und Schüler der Fall war. Die Notwendigkeit der ausführlicheren Erklärung ergab sich aus der etappenweisen Evaluierung der Vorgängergruppen. Die daraus gewonnenen Erkenntnisse sind umgehend in den aktuellen Unterricht eingeflossen und hatten vermutlich einen erheblichen Anteil am verbesserten Projektablauf.

#### **Frage 11:** *Ich konnte mich gut motivieren, die projektbezogenen%Probleme%selbstständig%zu%lösen.*

Betrachtet man das Ergebnis der Befragung so zeigt sich ein ambivalentes Bild. Zum einen konnte diese Projektarbeit generell keinen überragend großen Motivationsschub für Problemlösungsstrategien auslösen, und zum anderen waren die Meinungen der HTL-Schülerinnen und Schüler sogar gegenläufig. Anscheinend ist es nicht gelungen, die übergeordneten Ziele und Motivationsfaktoren ausreichend zu aktivieren, um die projektbezogenen Schwierigkeiten selbstorganisiert zu lösen.

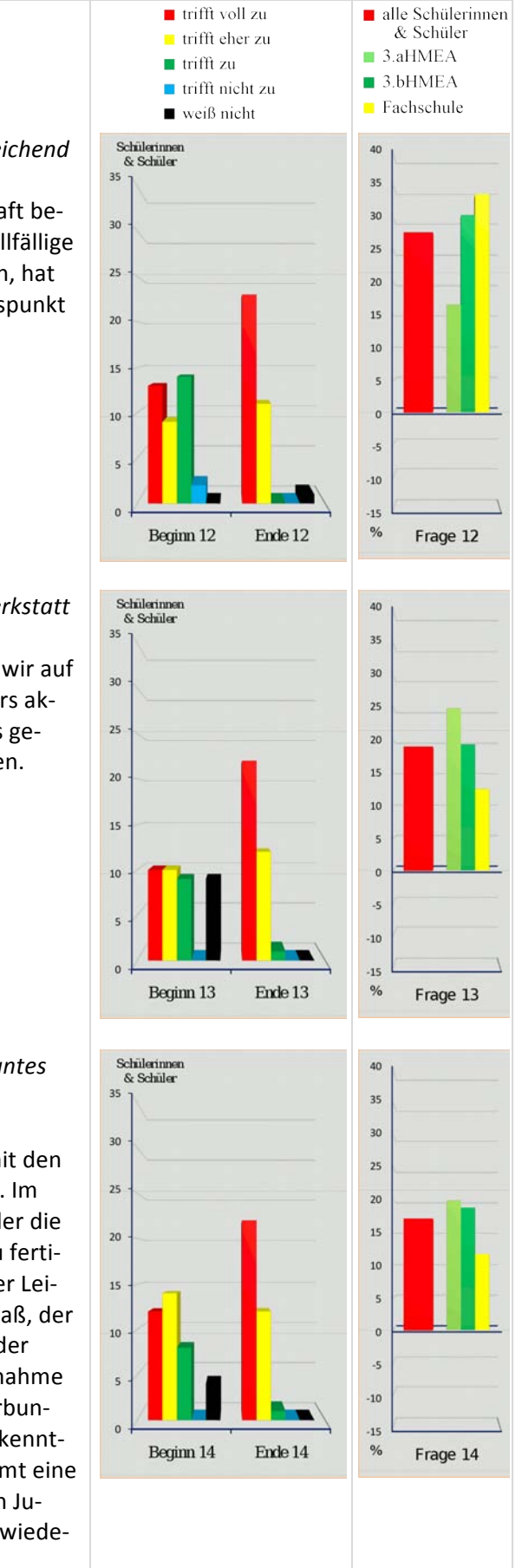

*Frage* 12: Die Lehrerin bzw. der Lehrer hat mich ausreichend *unterstützt.*

Die umfangreichen Lernaufgaben, die von der Lehrkraft bereitgestellt wurden, sowie die ständige Bereitschaft allfällige Probleme mit den Schülerinnen und Schülern zu lösen, hat maßgeblich dazu beigetragen, dass dieser Evaluationspunkt mit hoher Zustimmung bedacht wurde.

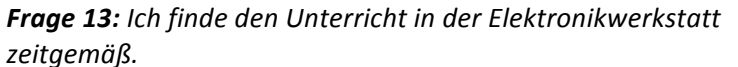

In unzähligen Bereichen des täglichen Lebens stoßen wir auf Mikrocontroller. Daher sind diese Bausteine besonders aktuell und unsere Schülerinnen und Schüler sahen dies genauso. Dieses Ergebnis entsprach meinen Erwartungen.

#### **Frage 14:** *Ich konnte fachlich viel Neues und Interessantes lernen.*

Die Schülerinnen und Schüler lernten mit dem CAD-Programm Eagle zu arbeiten und konstruierten hiermit den Schaltplan und das Leiterbild für das Controler-Board. Im zweiten Abschnitt lernten die Schülerinnen und Schüler die Leiterplatte durch Belichten, Entwickeln und Ätzen zu fertigen. Die Lötarbeit und der gesamte Zusammenbau der Leiterplatte interessierten die Jugendlichen in hohem Maß, der daraus gewonnene Lernzuwachs war – nach Ansicht der SchülerInnen - beträchtlich. Die erstmalige Inbetriebnahme mit Hilfe der Software AVR-Studio4 und die damit verbundene Funktionskontrolle brachten wiederum neue Erkenntnisse in die Mikrocontrollerprogrammierung. Insgesamt eine breite Palette an neuen Lernerfahrungen, die von den Jugendlichen wohlwollend aufgenommen wurden, das wiederum bestätigt auch die Grafik.

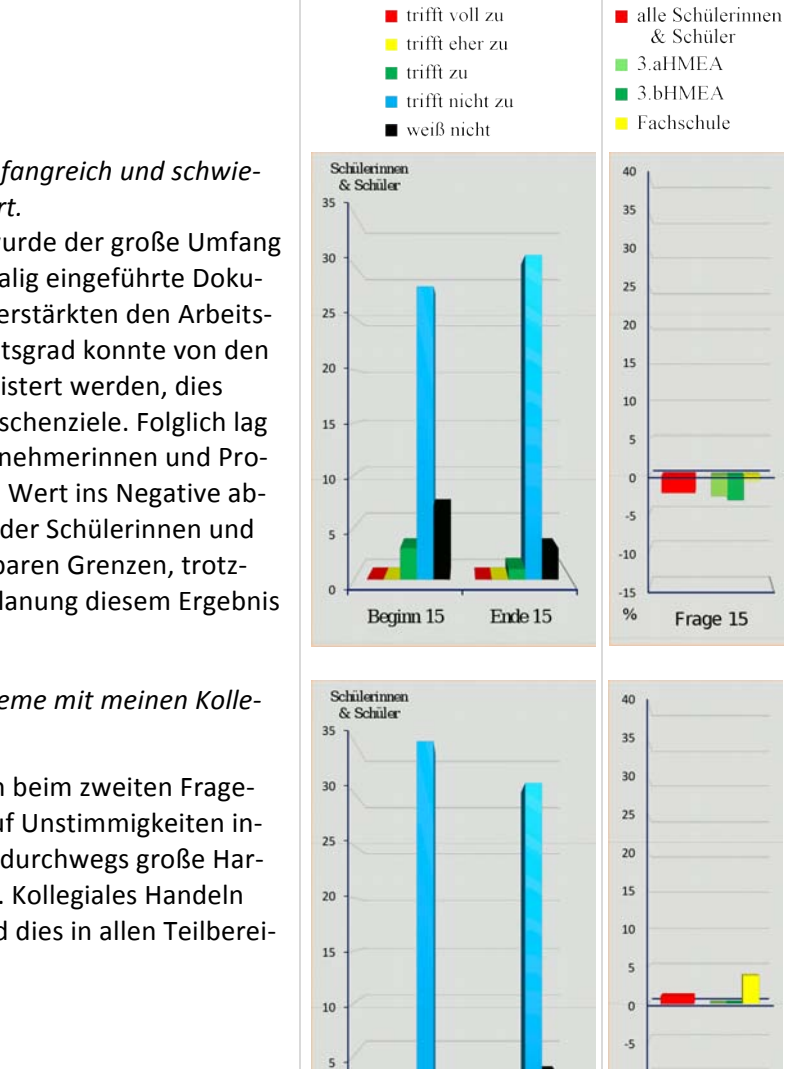

 $\overline{0}$ 

Beginn 16

 $\overline{10}$ 

 $15$  $\frac{9}{6}$ 

Frage 16

Ende 16

#### *Frage* 15: Die Aufgaben sind sehr umfangreich und schwie*rig,%deshalb%fühle%ich%mich%überfordert.*

Bereits bei der Unterrichtsplanung wurde der große Umfang der Projektarbeit sichtbar. Die erstmalig eingeführte Dokumentation und deren Präsentation verstärkten den Arbeitsaufwand zusätzlich. Der Schwierigkeitsgrad konnte von den Schülerinnen und Schülern gut gemeistert werden, dies ergab die laufende Reflexion der Zwischenziele. Folglich lag es am Arbeitspensum der Projektteilnehmerinnen und Projektteilnehmer, der den statistischen Wert ins Negative abgleiten ließ. Die kritische Bewertung der Schülerinnen und Schüler hält sich dennoch in tolerierbaren Grenzen, trotzdem muss bei der nächsten Projektplanung diesem Ergebnis Rechnung getragen werden.

#### **Frage 16:** *Im Unterricht gibt es Probleme mit meinen Kolleginnen%oder%Kollegen*

Weder beim ersten Fragebogen noch beim zweiten Fragebogen gab es besondere Hinweise auf Unstimmigkeiten innerhalb der Gruppe bzw. Klasse. Die durchwegs große Harmonie spürt man auch im Unterricht. Kollegiales Handeln dominiert den Unterrichtsablauf, und dies in allen Teilbereichen der Projektarbeit.

Die einzige offene Frage in den Fragebögen bot den Schülerinnen und Schülern die Möglichkeit der freien Meinungsäußerung. Wie erwartet gab es nur wenige, die das leere Textfeld nutzten, um ihre persönlichen Gedanken aufzuschreiben. Umso erfreulicher fielen die wenigen Kommentare aus, die auszugsweise von: "Daumen hoch!" oder "Tolles Projekt" bis "super Unterrichtsform" reichten. Interessanterweise gab es keine negativen Statements, wenn man von scherzhaften Kommentaren wie "Kaffetscherl" absieht.

# **4.3 Zwischenergebnisse!während!des!Projektverlaufs**

### **4.3.1 Verbesserung bei den Formulierungen innerhalb der Lernaufgabe**

Der logische Ablauf der einzelnen Fertigungsschritte in den Lernaufgaben konnte gut verstanden werden. Allerdings führten die unterschiedlichen Ätzverfahren in der Lernaufgabe "Leiterplatten" teilweise zum Missverständnis. Einige Schüler (nur männlich) waren der Auffassung, dass alle angeführten Ätzverfahren zur Herstellung einer Leiterplatte benötigt würden. Auch das Ausfüllen der Arbeitsblätter konnte den Irrtum nicht aufklären. Erst im Chemiesaal, wo die Leiterplatte hergestellt wurde, konnte der Irrglaube ad absurdum geführt werden. Dies hatte eine Überarbeitung der Lernaufgabe zur Folge.

# **4.3.2 Evaluierung!nach!der!ersten!Lernaufgabe**

Die Lernenden sagten unisono: Der selbstständige Wissenserwerb ist äußerst interessant und abwechslungsreich, allerdings möchte man die umfangreichen Recherchen vorwiegend in Teams durchführen. Die Erfolgschance sei dadurch wesentlich höher und die Freude sowie der Ehrgeiz würden steigen. In dem Zusammenhang ist mir die Bemerkung eines Schülers in Erinnerung geblieben. Er sagte: "Ich fühle mich wesentlich sicherer, denn gemeinsam sind wir ein starkes Team". Dass Partnerarbeit zu guten Ergebnissen führt, hat die laufende Projektbeobachtung gezeigt, trotzdem musste ich immer wieder darauf achten, dass alle beteiligten Personen gleichermaßen mitarbeiten.

# **4.3.3 Evaluierung!erste!Lernaufgabe!"Eagle"**

Es gab kaum Schwierigkeiten die Lernaufgabe zu studieren und die Arbeitsblätter auszufüllen. Lediglich das Leiterplattendesign erwies sich als "harte Nuss", die nur mit hohem Zeitaufwand und mit Hilfe der Lehrperson zu knacken war. Auch das beigefügte Rätsel, das für die Superschnellen als Zusatzaufgabe vorgesehen war, konnte niemand vollständig lösen. Dies lag vermutlich nicht am ungewöhnlich hohen Schwierigkeitsgrad des Rätsels, nein, die Schülerin und Schüler fanden es reizvoller, das Design der Leiterplatte nach ihren Vorstellungen zu verfeinern.

Im Laufe der Diskussion gab es auch kritische Anmerkungen zur stundenlangen Computerarbeit, die bei einigen zu Konzentrationsproblemen führte. Diese Lernenden fühlten sich sichtlich überfordert. Andere verbissen sich jedoch förmlich in die Projektarbeit und investierten teilweise ihre Freizeit, um ein besonders stimmiges Design zu kreieren. Sie konnten ihre Aufgabe problemlos meistern.

Um den nötigen Ausgleich zu erzielen erwies sich der Einsatz von Lernaufgaben als besonders effizient, denn durch das Selbststudium konnten die Schülerin und Schüler viele Probleme eigenständig lösen und entlasteten damit die Lehrperson. Davon profitierten jene, die sich überfordert fühlten, die Lehrperson wurde zum persönlichen Coach. So erhielten jene Teams die nötige Unterstützung, die wirklich Hilfen brauchten. Die unterschiedlichen Sichtweisen der Lernenden konnten somit recht gut kompensiert werden. Große Übereinstimmung gab es auch bei der Frage nach der fachlichen Machbarkeit. So wurde meine Projektbeobachtung in der Diskussion bestätigt: Die Lernenden hatten erhebliche Probleme mit den Bauteilkenntnissen, die für das Gelingen der Projektarbeit benötigt werden. Diese Feststellung bezog sich nicht auf alle Bauteileeigenschaften, sondern betraf speziell jene, die für die Leiterplattenkonstruktion von essentieller Bedeutung waren.

### **4.3.4** Notwendigkeit der Einführung einer weiteren Lernaufgabe **"Bauteile"**

Der Projektfortschritt der ersten Gruppen wurde laufend beobachtet und evaluiert. Daraus ergab sich die Entwicklung und Einführung einer zusätzlichen Lernaufgabe "Bauteile". Diese wurden bereits in das laufende Projekt eingearbeitet. Die nachfolgenden Gruppen erhielten bereits von Anbeginn der Projektarbeit die aktualisierten Unterlagen.

#### **Evaluation Teamfähigkeit**

Die Frage nach eventuellen sozialen Problemen beantworteten die SchülerInnen mit erstaunten Gesichtern mit ihrer Gestik und Mimik. Erst die Wiederholung der Frage brachte vereinzelt ein: "das passt schon" oder "alles ok" hervor.

### **4.3.5 Evaluation dritte Lernaufgabe** "Leiterplatte"

Die Sensibilisierung der Schülerin und Schüler im Umgang mit gefährlichen Stoffen, die unsere Gesundheit und Umwelt nachhaltig belasten können, zählte zu den wesentlichen Diskussionsbeiträgen der zweiten Reflexion. Die alchemistischen Gerüche und Farben der Chemikalien, sowie der permanente Hinweis auf die Gesundheits- und Umweltgefährdung verfehlte letztendlich seine Wirkung nicht. Das Tragen von Schutzkleidung- und Schutzbrille wurde nicht mehr in Frage gestellt. Somit konnten besonders die affektiven Lernziele, also die Einstellungen und Werthaltungen deutlich verbessert werden. Der Gesundheits- und Umweltschutz hat durch diese Reflexion, in den Köpfen der beteiligten Personen, an Bedeutung gewonnen.

Die Schülerin und Schüler hatten bisher noch keine Erfahrung mit der Leiterplattenfertigung, deshalb wurde dieser Projektabschnitt als sehr interessant eingestuft. Als willkommene Abwechslung bezeichnete ein Schüler die manuelle Arbeit an der Leiterplatte, nachdem zuvor viele Stunden am Computer zugebracht worden sind. Diese Aussage wurde gleich von mehreren Projektteilnehmern bestätigt und findet sich auch in dem Ergebnis der Endbefragung wieder.

Der logische Ablauf der einzelnen Fertigungsschritte wie: Belichten, Entwickeln, Ätzen und anschließend Bohren wurde gut verstanden. Allerdings führten die unterschiedlichen Ätzverfahren in der Lernaufgabe teilweise zum Missverständnis. Einige Schüler (nur männlich) waren der Auffassung, dass alle angeführten Ätzverfahren zur Herstellung einer Leiterplatte benötigt würden. Auch das Ausfüllen der Arbeitsblätter konnte den Irrtum nicht aufklären. Erst im Chemiesaal, wo die Leiterplatte hergestellt wurde, konnte der Irrglaube ad absurdum geführt werden. Dies hatte eine Überarbeitung der Lernaufgabe zur Folge.

# **4.4 Ergebnisse auf Schülerinnen- und Schülerebene**

### **4.4.1** Steigerung der Motivation:

Betrachtet man das Ergebnis zur Frage: "Ich konnte mich gut motivieren, die projektbezogenen Probleme selbstständig zu lösen" (Punkt 4.2.), so zeigt sich ein ambivalentes Bild. Zum einen konnte diese Projektarbeit generell keinen überragend großen Motivationsschub für Problemlösungsstrategien auslösen und zum anderen arbeiteten die Schülerin und Schüler unter sichtbaren Leistungsdruck, weil sie aus intrinsischer Motivation unbedingt das Controler-Board fertigstellen wollten.

### **4.4.2 Förderung!der!Basiskompetenzen:**

#### **1. Grundlegende Fachkompetenzen**

In diesem Projekt sind gleich mehrere Bereiche aus dem Lehrplan für Mechatronik zum Einsatz gekommen. So lernten die Schülerin und Schüler mit dem CAD- Programm Eagle zu arbeiten und konstruierten hiermit den Schaltplan und das Leiterbild für das Controler-Board. Im zweiten Abschnitt lernten die Schülerinnen und Schüler die Leiterplatte durch Belichten, Entwickeln und Ätzen zu fertigen. Auch bei der Lötarbeit und dem Zusammenbau der Leiterplatte war der Lernzuwachs der Jugendlichen beträchtlich. Dies konnte bei Fachgesprächen und bei der Präsentation der Endprodukte erkannt werden. Die erstmalige Inbetriebnahme mit Hilfe der Software AVR-Studio4 und die damit verbundene Funktionskontrolle brachten wiederum neue fachliche Erkenntnisse in die Mikrocontrollerprogrammierung. Insgesamt eine breite Palette an neuen Lernerfahrungen.

#### **2.!Selbstständigkeit!und selbstständiger!Informationserwerb:**

Die Schülerinnen und Schüler arbeiteten von der Konstruktion der Leiterplatte mittels CAD- Programm, bis hin zur Programmierung des Mikrocontrollers selbstständig und erfuhren dadurch ein ganzheitliches Bild dieser Materie. Erfreulicherweise genossen die SchülerInnen laut Umfrage (Punkt 4.2.) das selbstständige Arbeiten und so erreicht die Auswertung der Frage nach der Selbstständigkeit bei den Fachschülern den Spitzenplatz.

#### **3.!Problemlösungskompetenz:!**

Anscheinend ist es nicht gelungen, die übergeordneten Ziele und Motivationsfaktoren ausreichend zu aktivieren (siehe Punkt 4.2.), um die projektbezogenen Schwierigkeiten selbstorganisiert zu lösen. Dies ergibt die Befragung der Jugendlichen.

### **4.4.3 Förderung!der!Kommunikations6 und!Kooperationskompetenz:**

Die gute Zusammenarbeit in der Gruppe und die flexible Unterrichtsgestaltung sorgten für ein sehr harmonisches Arbeitsklima. Spannungen, wie sie bei tradierter Unterrichtsgestaltung öfters vorkamen, waren nicht zu bemerken. Die Partnerarbeit empfanden viele Lernende ebenfalls sehr angenehm. Trotzdem arbeiteten sie unter großem Leistungsdruck, der allerdings nicht durch schlechte Noten entstand, sondern durch die eigene intrinsische Motivation, das Controler- Board erfolgreich fertig zu stellen. Die Freude an der Projektarbeit und das angstfreie Arbeiten hatte große Auswirkung auf die positive Entwicklung im Unterricht.

Die partnerschaftliche Zusammenarbeit und die Präsentation der Projektdokumentation vor der Gruppe förderte die Kooperations- und Kommunikationsfähigkeit der Lernenden in hohem Maße.

# **4.5 Ergebnisse auf Lehrerinnen und Lehrerebene**

### **4.5.1** Theorie-Praxis-Verbindung:

Die Verbindung von Theorie- und Praxisfächern konnte nur ansatzweise hergestellt werden. Die umfangreichen Vorbereitungsarbeiten im Informatikunterricht mussten erst an das Projekt angepasst werden. Diese theoretischen Vorbereitungsarbeiten für den Praxisunterricht wurden von mir alleine erledigt, es war keine Lehrkraft des Theorieunterrichts in das Projekt involviert.

### **4.5.2** Aufbau von Kommunikations- und Kooperationsstrukturen:

Das Gesprächsklima im Kollegium war an unserer Schule bereits wirklich gut. Trotzdem haben sich die Kommunikation sowie die Zusammenarbeit mit meinen Kolleginnen und Kollegen durch diese Projektarbeit erheblich verbessert. Dies ergab sich durch intensive Fachgespräche, die zur erfolgreichen Projektabwicklung erforderlich wurden.

# **5 DISKUSSION/INTERPRETATION/AUSBLICK**

Zu diesem Projekt wurden Lernaufgaben vorbereitet, um den Schülerinnen und Schülern den Weg vom Schaltplan bis hin zur funktionstüchtigen Leiterplatte (Controler- Board) - so anschaulich wie möglich - zu vermitteln. Lernaufgaben waren in der Werkstatt bisweilen unbekannt, diese Unterrichtsmethode war demnach ein absolutes Novum. Dabei erwies sich, dass der Einsatz von Lernaufgaben den Frontalunterricht in bemerkenswerter Weise reduzieren kann. Die Lehrperson erhielt dadurch jenen zeitlichen Spielraum, den Schülerinnen und Schüler teilweise benötigten, wenn zuweilen Verständnisschwierigkeiten im Unterrichtsverlauf auftraten. Für meinen weitern Unterricht werde ich immer wieder neue Lernaufgaben kreieren, um den selbstständigen Wissenserwerb, Problemlösekompetenz und die Lesekompetenz auch in Zukunft zu fördern. Außerdem wird der Unterricht in der Elektronikwerkstätte wieder gleich ablaufen, wie er im IMST-Projekt erprobt und evaluiert wurde.

Abschließend kann festgestellt werden, dass die Frage, ob der große Aufwand, den die Vorbereitung zu dieser Projektarbeit verursacht hat, gerechtfertigt ist oder ob sich der tradierte Unterricht in der Werkstatt weiterhin fortsetzen soll, differenziert beantwortet werden muss. Einerseits ist nicht alles unrichtig, was in der Vergangenheit in der Schule gelehrt und gelernt wurde und andererseits muss sich Schule immer weiter entwickeln, um das Bildungsniveau kontinuierlich zu steigern. Somit bleibt es unabdingbar, dass zukünftig auch weitere, andersartige Methoden zur Anwendung kommen, die selbstverständlich evaluiert und weiterentwickelt werden müssen. Nur so kann man den hohen Ansprüchen, den die zukünftige Arbeits- und Freizeitwelt an unsere Jugendlichen stellt, gerecht werden.

Die Unterrichtsmethode Projektarbeit in Verbindung mit Lernaufgaben hat sich sichtlich bewährt, deshalb ist bereits für das kommende Schuljahr ein ähnlich geartetes Projekt in Planung. Erfreulicherweise werden sich die Kollegen (nur männlich) in der Mechanikwerkstatt besonders stark in das Projekt einbringen. So soll ein Druckluftmotor mit Mikrocontrollersteuerung entwickelt und im Projektunterricht, in den jeweils dritten Klassen, verwirklicht werden.

Nur wenige Mädchen verlassen den Weg der klassischen Schulausbildung, um eine technische Schule zu besuchen. Aufgrund des Interviews mit dem einzigen Mädchen in der Klasse sehe ich die Ursache für das Ungleichgewicht im stereotypen Verhalten, das sich über Jahrzehnte manifestiert hat. Dementsprechend schwierig ist es, den vorgezeichneten Kreislauf zu durchbrechen. Trotz der beharrlichen Situation soll in dieser Arbeit die Konfrontation mit dem Thema Gender als weiteres Mosaiksteinchen zur Gleichstellung der Geschlechter beitragen.

Diese Projektarbeit kann interessierte Lehrpersonen bei der Konstruktion von Lernaufgaben unterstützen und gibt ihnen Hinweise, wie Lernaktivitäten von Schülerinnen und Schülern im Unterricht optimiert werden können. So erhalten Lehrerinnen und Lehrer durch die Veröffentlichung im IMST-Bericht bzw. in meiner Bachelorarbeit Informationen und Anregungen für eigene Projektvorhaben.

# **6 LITERATUR**

Buch:

Kiper, Hanna / Meints, Waltraud / Peters, Sebastian / Schlump, Stephanie / Schmit, Stefan / Leisen, Josef: Lernaufgaben und Lernmaterialien im kompetenzorientierten Unterricht. W. Kohlhammer Verlag, Stuttgart 2010

Schaffenrath Maria: Kompetenzorientierte Berufsschullehrerbildung in Österreich. Das Lernaufgabenprojekt als Innovationsmotor. W. Bertelsmann Verlag GmbH & Co. Kg, Bielefeld 2008

Internet:

Brinkmann, Rudolf: Mathematik und Physik. Für Schüler, Lehrer und Eltern. URL: http://www.brinkmann-du.de/mathe/gost/bstat\_01\_06.htm#abs5, [23.Februar.2011]